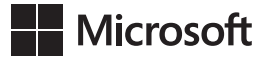

Olga M. Londer Penelope Coventry

## Microsoft SharePoint 2013 *Krok po kroku*

Przekład: Natalia Chounlamany

APN Promise, Warszawa 2013

## **Spis treści**

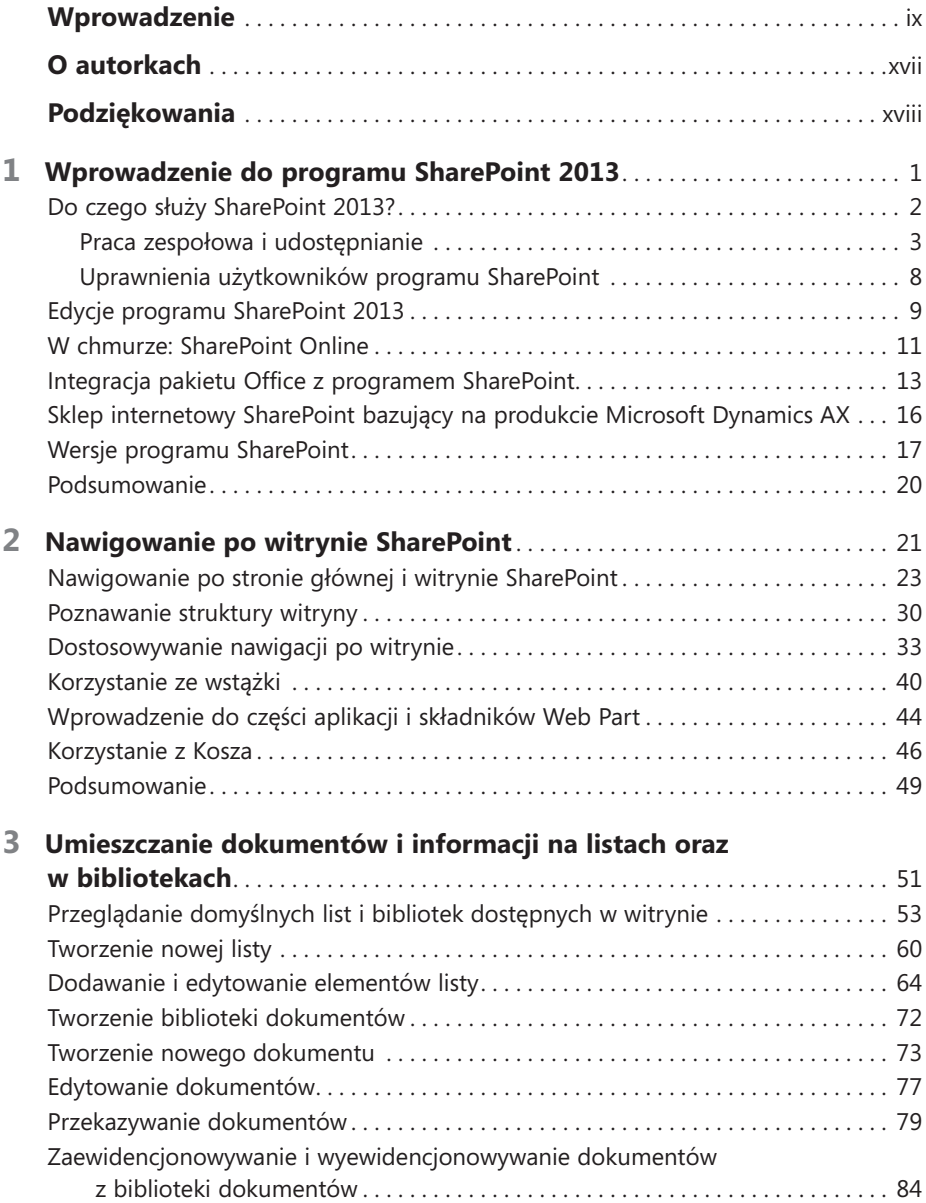

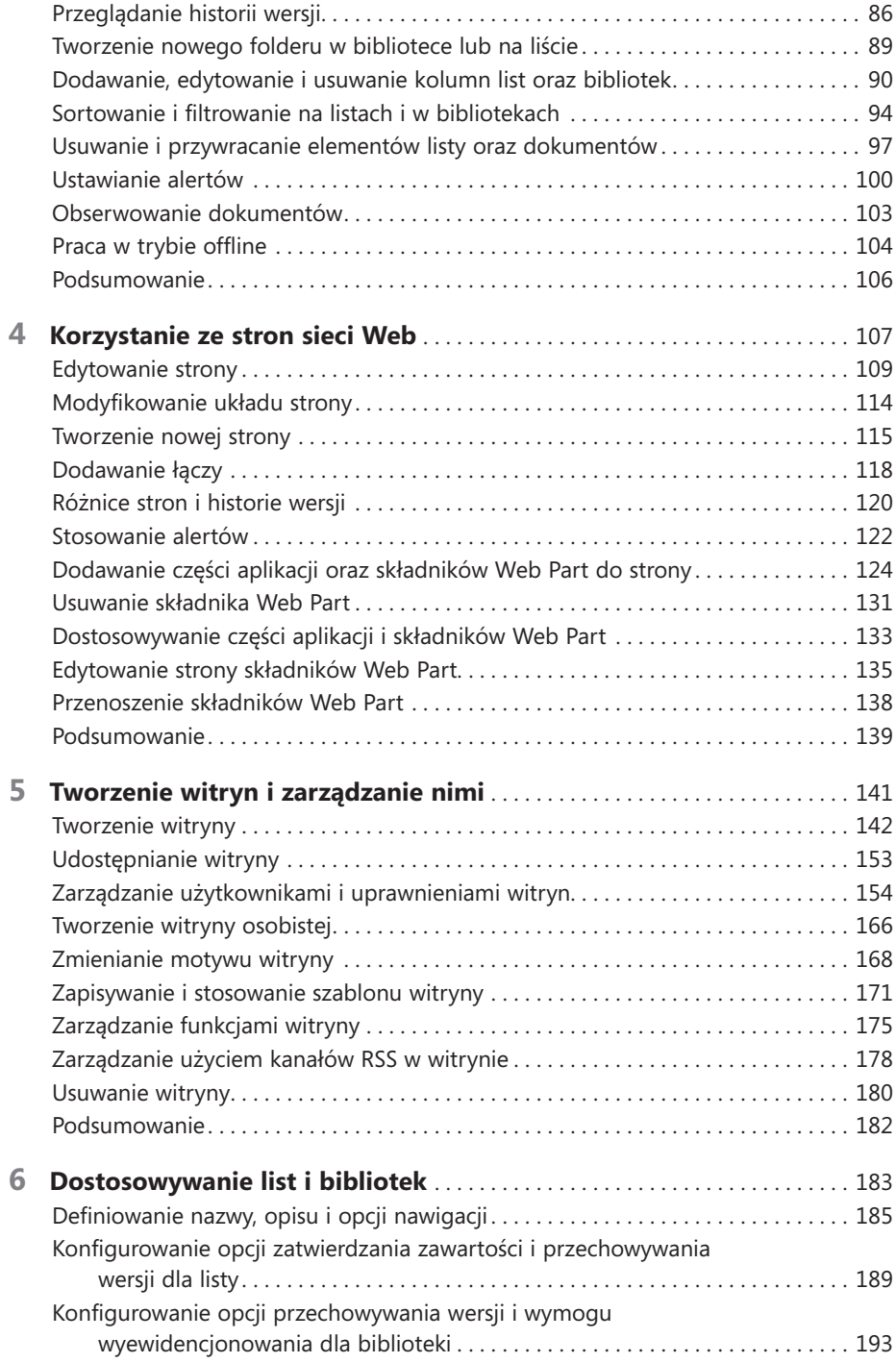

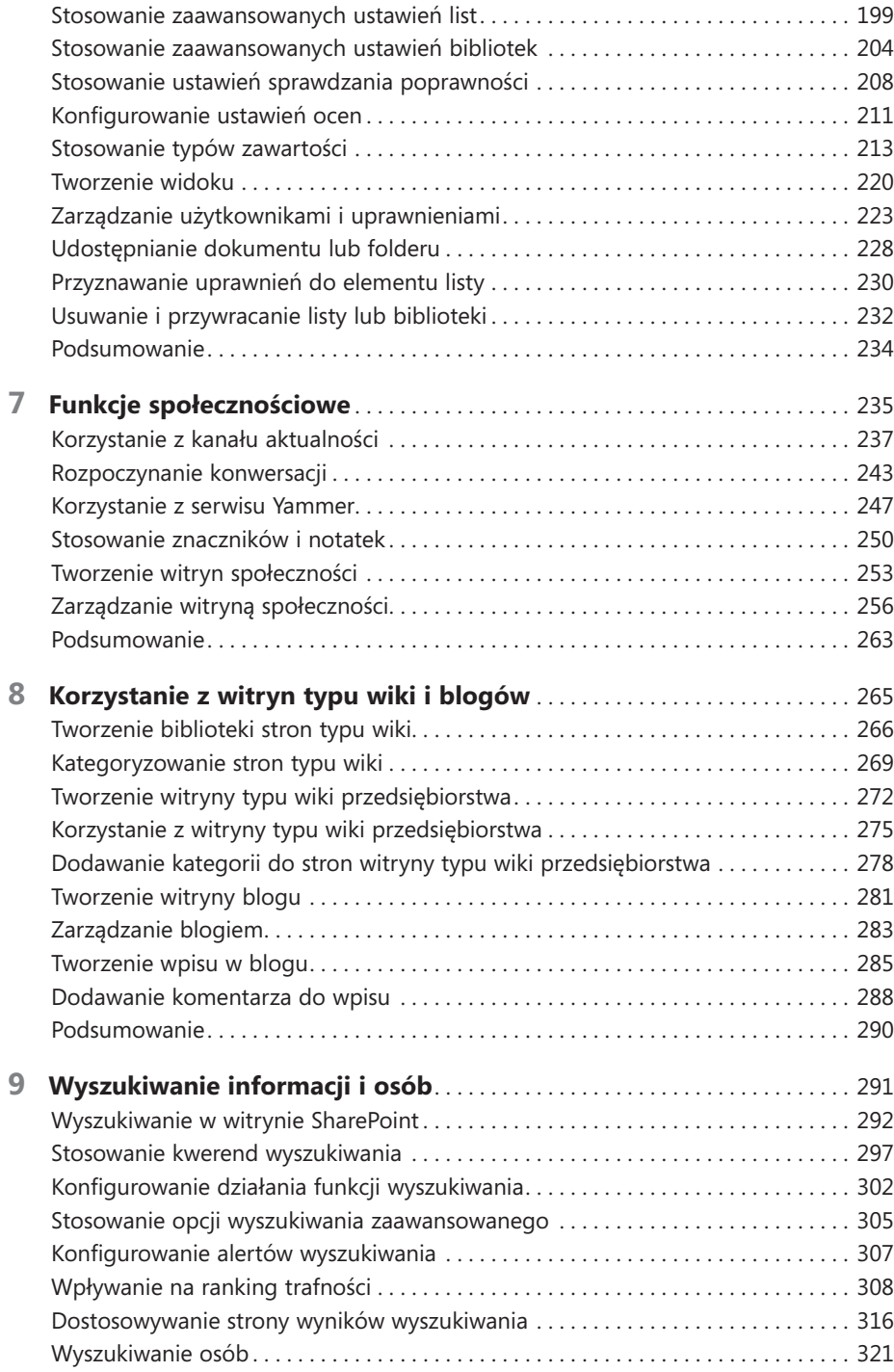

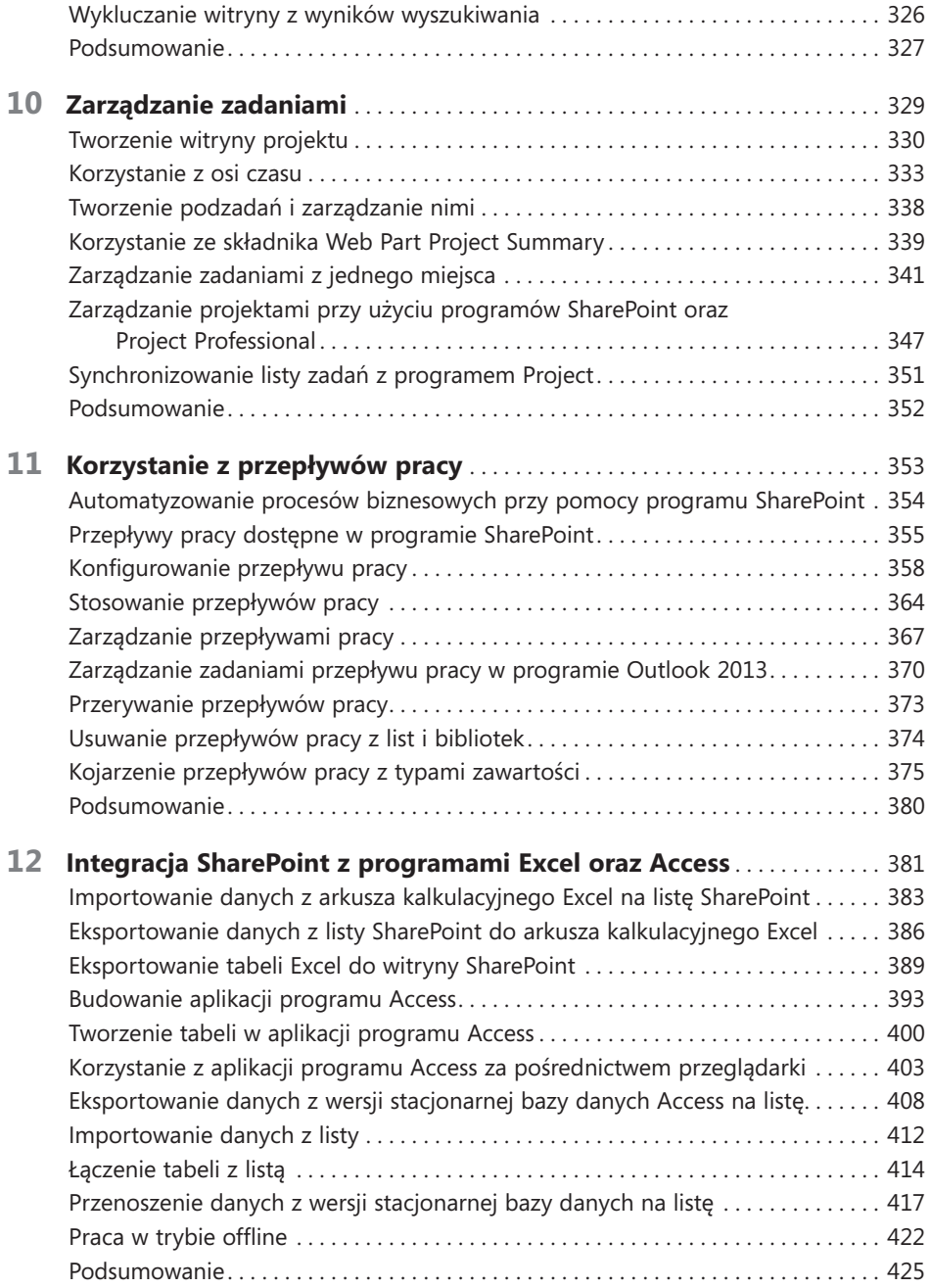

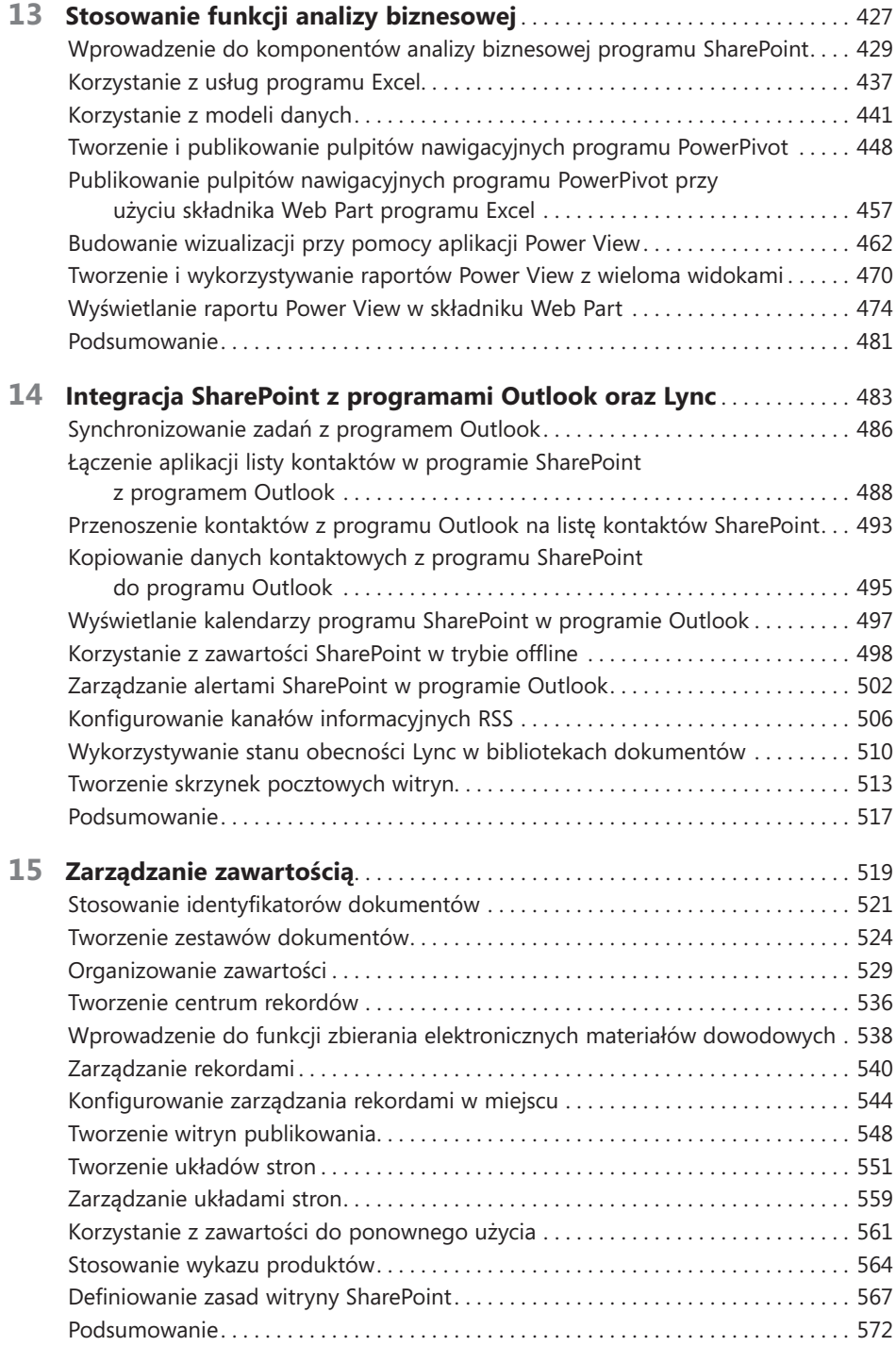

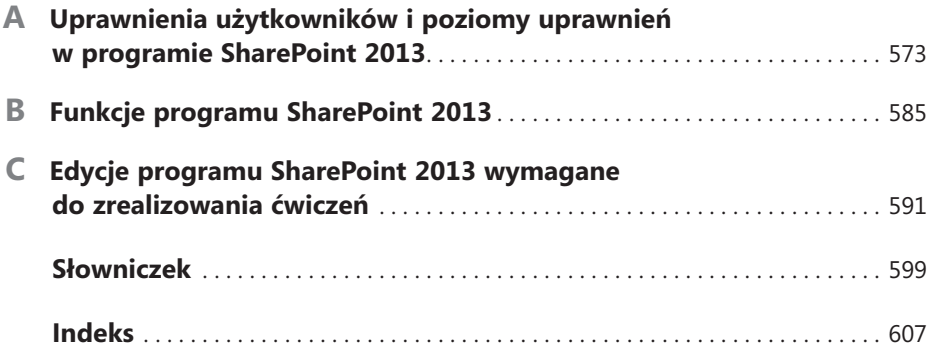